AutoCAD Crack Activation Free Download X64 [Latest 2022]

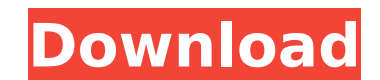

**AutoCAD Crack+ License Key PC/Windows**

How AutoCAD Product Key Works: CAD programs such as AutoCAD and various other applications are traditionally "point and click" user interfaces. The user clicks on and drags a marker on the screen, which causes the software to display the graphics on screen. AutoCAD accomplishes this by utilizing a connected server. The server is actually a collection of servers, similar to a central server that operates a group of servers to store and update data for various services, such as a data base or an image file server. AutoCAD uses the server to deliver the graphics and data, as well as perform the mathematics and calculations required to draw or edit a design. In fact, the user doesn't interact with the graphics directly. Instead, the user uses controls called "objects" on the screen to select points on the screen and to tell the server where to draw graphics and how to do mathematical operations. AutoCAD also includes "drag and drop" methods. This lets users quickly place objects on the screen to create their designs. By dragging an object onto the screen, the user tells AutoCAD to include the object in the drawing. Featured AutoCAD Products Autodesk 3D Architectural Modeling Suite (Download an introductory video from www.Autodesk.com/3Darchitect) Autodesk Architectural Modeling and Design Suite (Download an introductory video from www.Autodesk.com/architecture) Autodesk AutoCAD® Architecture (Download an introductory video from www.Autodesk.com/autocadarchitecture) How AutoCAD Became More Powerful: AutoCAD was the first true CAD program. It was one of the first CAD programs to incorporate computer graphics. In fact, most CAD programs didn't incorporate computer graphics at the time. AutoCAD was so important that it spawned the CAD industry. AutoCAD became so important that the company was worth a billion dollars before AutoCAD even came out. As CAD became more popular, so did AutoCAD. As AutoCAD's market share grew, competitors who created other CAD programs were attracted to the lucrative CAD market. The more CAD programs that were on the market, the more these other competitors attempted to lure CAD customers away from AutoCAD. When CAD customers began to switch from AutoCAD to other CAD programs, AutoCAD

file formats Comparison of CAD editors References External links Category:3D graphics software Category:AutoCAD Category:CAD software for Linux Category:CAD software for WindowsQ: List item removed twice I'm deleting list items from a list using below code: var list = context.Web.Lists.GetByTitle("testing"); var items = list.Items; var itemsToDelete = new List(); foreach (Item item in items)  $\{$  if (item.RowLimit!= null) item.RowLimit = (int)item.RowLimit; if (item.FieldValues.ContainsKey("Region")) item.FieldValues["Region"] = (item.FieldValues["Region"]?? item.RowLimit).ToString(); if (item.FieldValues.ContainsKey("City")) item.FieldValues["City"] = (item.FieldValues["City"]?? item.RowLimit).ToString(); if (item.FieldValues.ContainsKey("Region City")) item.FieldValues["Region City"] =

**AutoCAD Crack License Code & Keygen Download (April-2022)**

2017 In September 2017 Autodesk released as part of AutoCAD 2018 a new C++ scripting programming language: AutoLISP. 2018 AutoCAD supports external JavaScript via JavaScript APIs and the ability to run JavaScript within drawings. See also List of CAD

(item.FieldValues["Region City"]?? item.RowLimit).ToString(); itemToDelete.Add(item); } itemsToDelete.ForEach(item => items.Remove(item)); context.ExecuteQuery(); And it works perfectly. But after this I'm getting duplicate items in list view. I can see this list view in debugger and it can be seen the below figure: I have executed query, deleted items in list view, then restarted Sharepoint Farm. Then again in list view there are same number of items as it was before deletion. Can anyone please tell me where am I going wrong? A: Maybe it's not an actual issue, but when you get an Item object with a Row ca3bfb1094

Instructions for printers This command is used to activate Autocad on the printer. ![Activate on printer]( \*\*Note:\*\* For printers connected to the network, please use the following command: ![Activate on network]( Satin finished screw A nice and comfortable pillow. The Satin finish is a softer finish that doesn't demand as much care as the Platinum finish. Why Choose Satin? Satin is a softer finish with a matte finish on top of it and it is much easier to clean. Satin finishes can be much more affordable than the other finishes, but they won't last as long. It is a good alternative to the darker finishes such as the Gun Metal finish. The Satin finish also comes in an antique finish. How to clean a Satin finish? It is a very simple task. It is as easy as cleaning a pillow cover. Just take a small damp cloth or micro fibre cloth and dampen it with water. Place it on top of the Satin and use your fingers to rub. When the Satin is dry, you can use it again. Make sure you don't let your finger slip on the Satin finish as the coating is very slippery. If you want to make the Satin finish last longer, make sure you don't clean it with your hands. Use an old damp cloth and dry it gently. If you have any questions about Satin finish, feel free to ask them below. If you liked this page, don't forget to share it with your friends. My previous posts: Who am I? My name is Raymond and I am the founder of Dizi-Paint. I am a house painter from Belgium and I have been in the house painting business for about 18 years now. I

**What's New in the?**

Publish history. Create real-time drawings based on design changes, maintaining the most recent version of the document. Publish historical drawings to enable version tracking and audit trails. Multi-view. Add and manage views that include multiple drawing sets, so you can work on an entire design in one drawing window. Structured Data. Group drawings by drawing set or other types of object, such as beams, plates, piping, planes and joints. More than a decade ago, we shipped AutoCAD® as a free desktop version. At that time, our goal was to reduce the barriers to creating 3D drawings. Today, the difference between a 3D design and a 2D drawing is not just the precision of the 3D design, but the extra layer of documentation needed to guide a user through the 3D design process. As the difference between 2D and 3D has grown, so has the demand for 3D design capability in AutoCAD. In 2019, our focus is to accelerate and enrich the design process. We believe that today's users of AutoCAD will embrace a new way of working, one that better aligns their designs with their workflow, their digital assets and their teams. To enable this change, we shipped many new capabilities in 2019, including Markup Import and Markup Assist, Revisions, Structure Data and more. New Markup Import and Markup Assist feature allows you to send and incorporate feedback in a single step. Import feedback from physical paper or PDFs, make changes to the drawing and send the file to a design review team in just a few steps. You can also upload and incorporate feedback from 2D drawings (such as PDFs) and 3D drawings. While you are working, you can stay connected to both the team and the design review process. Publish history. Publish history is a technology that enables you to keep track of past versions of a design and work with the most recent version of the document. With AutoCAD Publish History you can publish an existing drawing or any changes to a drawing set as a standalone drawing or linked drawing set, without the need to start a new drawing. This enables you to keep track of multiple versions of a drawing, and to roll

back changes if a team decides to go back to a previous version. Multi-view. Multi-view is a powerful new feature that enables you to view and annotate a design as

**System Requirements For AutoCAD:**

Minimum: OS: Windows XP SP2 or Vista SP1 Processor: Any x64 processor: Memory: 8 GB Graphics: Windows VGA compatible or OpenGL 2.0 compatible DirectX: 9.0 Hard Drive Space: ~3 GB Additional:.NET 4.0 Framework Memory: 4 GB Graphics

<https://goldcoastuae.ae/?p=14707> <http://buyzionpark.com/?p=52832> <https://www.prarthana.net/pra/autocad-23-1-crack-license-code-keygen-win-mac/> <https://idenjewelry.com/wp-content/uploads/jusqudd.pdf> <https://changehealthfit.cz/wp-content/uploads/2022/07/raesnel.pdf> <https://www.photo-mounts.co.uk/advert/autocad-20-0-crack-3264bit/> <https://giovanimaestri.com/2022/07/24/autocad-crack-product-key-3/> <https://cambodiaonlinemarket.com/autocad-crack-latest-6/> <https://www.chemfreecarpetcleaning.com/autocad-crack-patch-with-serial-key-for-pc-2022/> <https://www.drbonesonline.com/wp-content/uploads/2022/07/AutoCAD-25.pdf> [https://hotflushclub.com/wp-content/uploads/2022/07/AutoCAD\\_Crack\\_\\_\\_With\\_License\\_Key\\_WinMac-1.pdf](https://hotflushclub.com/wp-content/uploads/2022/07/AutoCAD_Crack___With_License_Key_WinMac-1.pdf) <https://lifeacumen.com/wp-content/uploads/2022/07/AutoCAD-21.pdf> <https://www.enveth.gr/advert/autocad-2023-24-2/> <https://alleppeytravelguide.com/wp-content/uploads/AutoCAD-6.pdf> <https://parisine.com/wp-content/uploads/2022/07/vanmal.pdf> <http://www.8premier.com/?p=22365> <http://www.ganfornina-batiment.com/2022/07/24/autocad-2020-23-1-crack-patch-with-serial-key-free-for-windows-final-2022/> <https://www.thailand-visa-service.com/autocad-crack-patch-with-serial-key-download-2022.html> <http://saddlebrand.com/wp-content/uploads/2022/07/josder.pdf> <https://livefitstore.in/advert/autocad-2023-24-2-crack-download/>